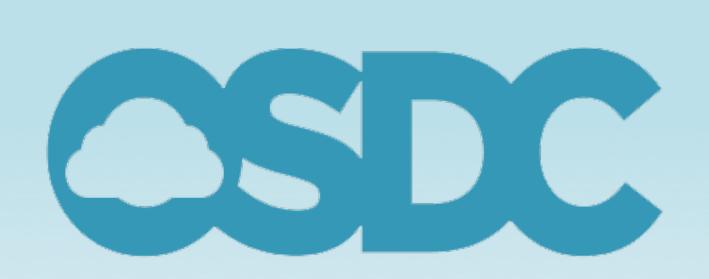

# **OPEN SCIENCE** DATA CLOUD

# Hydra: an HTML5-based application for highthroughput visualization of ligand docking

Yuan Zhao<sup>1</sup> and Jason Haga<sup>2</sup>

<sup>1</sup>Department of Bioinformatics, University of California, San Diego, CA <sup>2</sup>Information Technology Research Institute, AIST, Tsukuba, Japan

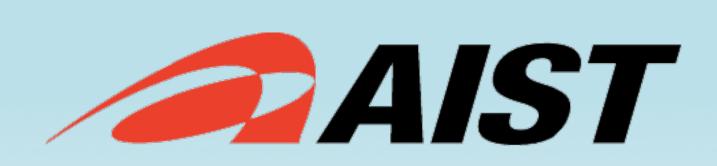

School of <del>₹</del>UCSD Jacobs Engineering

#### Summary

**Hydra** is an HTML5-based application for high-throughput visualization of molecular docking simulations. Unlike existing solutions, Hydra's implementation is platform agnostic, and therefore can be deployed quickly and cheaply across various hardware configurations. Additionally, it is designed with an intuitive interface that is scalable with respect to

#### Schematic of Hydra Software Workflow

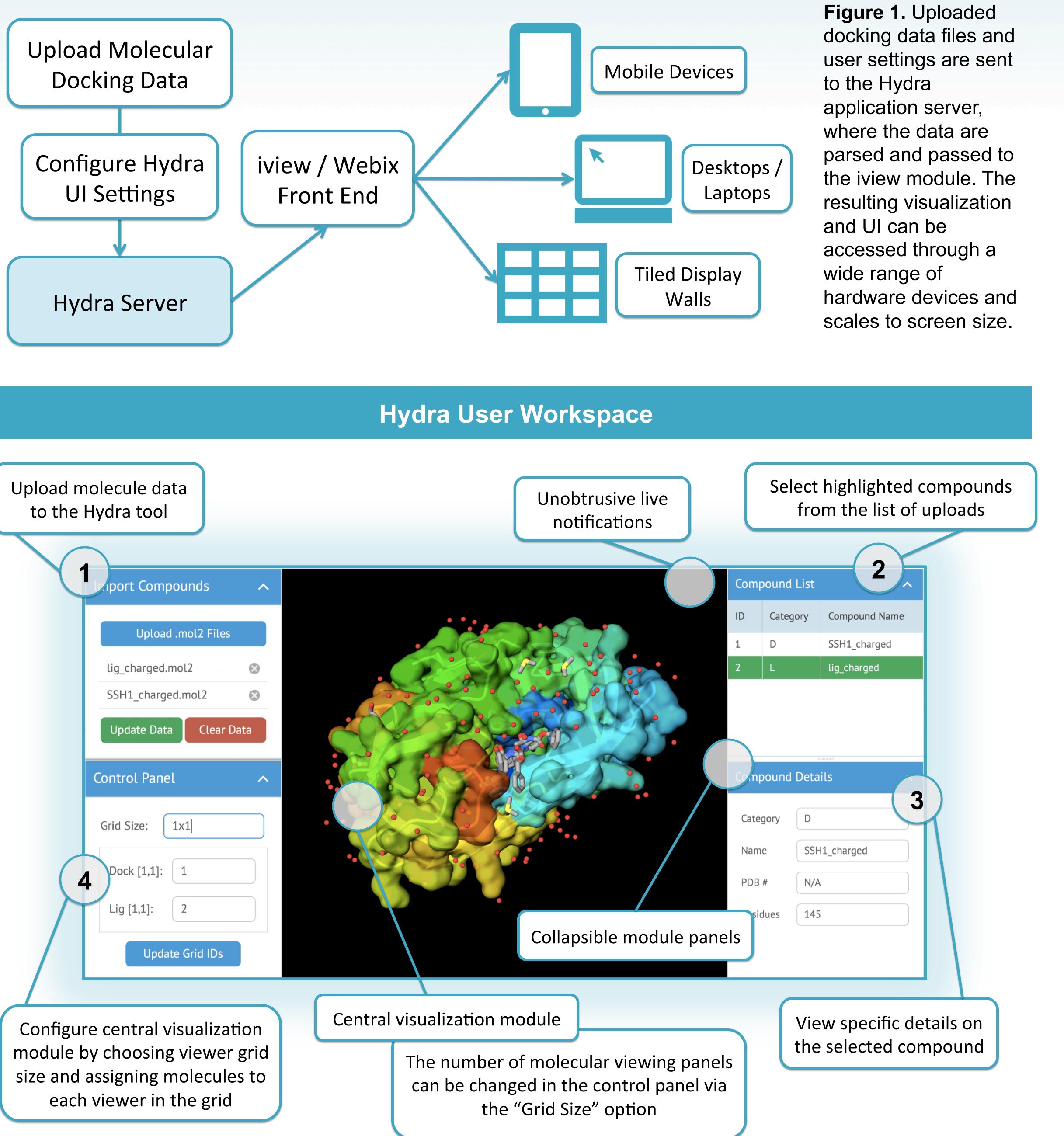

screen sizes, ranging from mobile devices to large, tiled display walls (TDWs).

## **Motivation**

To develop an easy-to-use software solution that overcomes disadvantages inherent in **existing platforms**, such as:

- Non-intuitive graphical user interfaces - Highly specific platform and set up
- requirements
- High costs of hardware implementation and poor mobile accessibility

# **Technical Details**

# **Development Platform: HTML5**

The HTML5 platform allows for the development of web-based applications that require zero end-user setup in order to use. This approach allows users to access the app anywhere that they have internet access, from all manner of devices irrespective of operating system, screen size, or form factor.

#### **UI Framework: Webix**

Webix<sup>1</sup> is a library of modular, lightweight Javascript-based user interface elements. The resulting Hydra UI is interactive and intuitive to use, and can scale to virtually any screen size, giving users the flexibility to adapt their analysis and screening workflow to their hardware.

#### **Visualization Tool:** iview

iview<sup>2</sup> is a molecular viewer for proteinligand complexes, based on the GLmol<sup>3</sup> molecular viewer platform and built in WebGL/Javascript. It does not require plugins, installation or configuration, thus reducing setup requirements.

Figure 2. The above screenshot shows UI layout, design, and functionalities based on the current prototype build. (1) Data are uploaded via the "Import Compounds" panel. (2) The compound list allows uploaded files to be selected and (3) details of the selected file can be viewed in the third panel. (4) The control panel allows for the configuration of the central visualization

## module to be able to view multiple protein-ligand interactions in a single area. Sample molecule taken from iview homepage.

#### **Planned Features**

- Ability to flag/tag compounds and export compound lists
- UI user testing and performance optimizations
- Bring rich functionality on par with existing software like ViewDock TDW<sup>4</sup>.

#### References

1. Webix. http://webix.com/

2. H Li, KS Leung, T Nakane, MH Wong. iview: an interactive WebGL visualizer for protein-ligand complex. BMC Bioinformatics. 2014. 3. GLmol. http://webglmol.sourceforge.jp/index-en.html

4. CD Lau, M Levesque, S Chien, S Date, J Haga. ViewDock TDW: highthroughput visualization of virtual screening results. Bioinformatics. 2010.

# Acknowledgements

The authors of this project would like to thank the Partnership in International Research (PIRE) program, the Open Science Data Cloud (OSDC), the National Institute for Advanced Industrial Science and Technology (AIST), and the NSF for their support. Additionally, we thank Dr. Isao Kojima, Dr. Bob Grossman, Dr. Heidi Alvarez, Vasilka Chergarova for their guidance and hospitality.

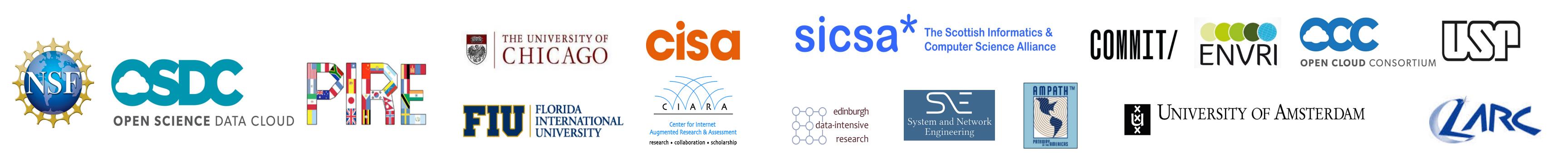